# Supplier User Manual

SAP - Supplier Relationship Management

هیئة کهرباء ومیاه دبی .. Dubai Electricity&Water Authority

Version: 1.0

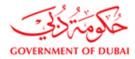

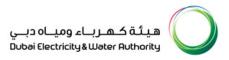

User Training Manual

# **Table of Contents**

| 1. PURCHASE ORDER ACKNOWLEDGEMENT                 |    |
|---------------------------------------------------|----|
| 1.1. All Purchase Orders 4                        |    |
| 1.2. Select the Purchase Order 5                  |    |
| 1.3. Purchase Order to create the Acknowledgement | ;  |
| 1.4. Confirm All Items 7                          | 7  |
| 1.5. Confirm Partial Items                        | 3  |
| 1.6. Send the Acknowledgement9                    | )  |
| 1.7. Create Advance Shipping Notification 10      | C  |
| 1.8. Select the Means of transport 12             | 2  |
| 1.9. Enter the transport ID Code1                 | 3  |
| 1.10. Enter the Shipping Quantity1                | .4 |
| 1.11. Enter Packaging Dimension Length1           | 5  |
| 1.12. Submit the ASN                              | 6  |

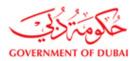

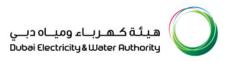

# **1. PURCHASE ORDER ACKNOWLEDGEMENT**

**Information:** Once DEWA Procurement Team is releasing the Purchase Order that will be available for you to view for the items, delivery dates and Quantity. You shall log in with DEWA System to acknowledge the Purchase Order, this is a critical legal requirement.

Purchase Order Acknowledgement shall be done immediately as you get the Purchase Order visible in DEWA System, late acknowledgement will not be accepted by DEWA.

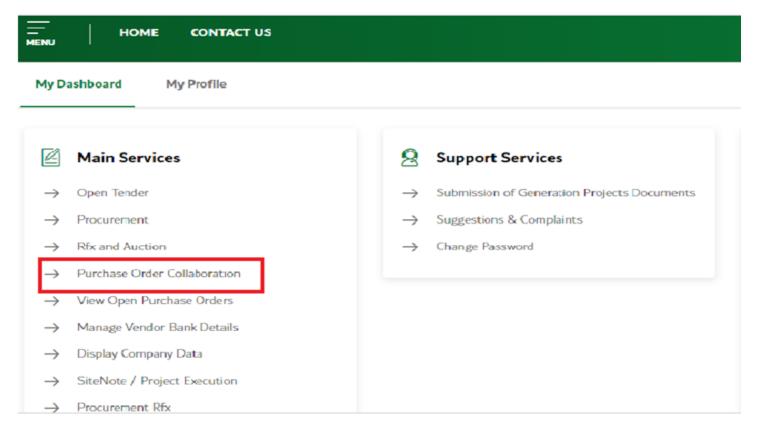

User Action: Click on Purchase Order Collaboration Option

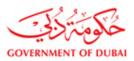

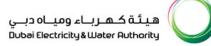

## 1.1. All Purchase Orders

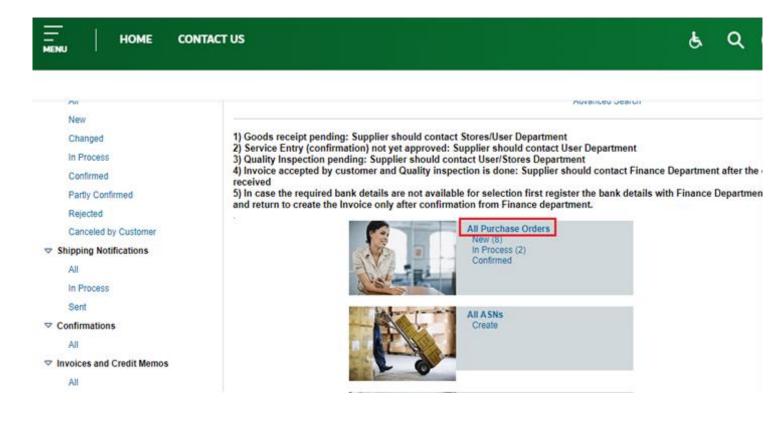

User Action: Click on All Purchase Orders to view all the Purchase Orders

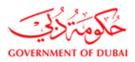

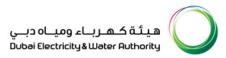

#### **1.2 Select the Purchase Order**

| HOME CON                                     | TACT US                   |                   |                 |      |            | ę               | Q          |                       | DUT                   |
|----------------------------------------------|---------------------------|-------------------|-----------------|------|------------|-----------------|------------|-----------------------|-----------------------|
|                                              |                           |                   |                 |      |            |                 |            | Share 🔇 🛛 Back to top | p 🔨                   |
| ▷ Find                                       | <ul> <li>State</li> </ul> | art Page > List ( | of Purchase Ord | ers  |            |                 |            |                       |                       |
|                                              | Lis                       | t of Purchase     | Orders          |      |            |                 |            |                       |                       |
| All                                          | Do                        | wnload            |                 |      |            |                 |            |                       |                       |
| New                                          | ъ                         | External Refe     | Number          | Name | Date       | Total Value     | Status     | Total Net Value       |                       |
| Changed                                      |                           | 3452100476        | 5000139623      | PO   | 26.09.2021 | 449,014.24 AEC  | Confirmed  | 449,0                 | 014.24                |
| In Process                                   |                           | 3092100042        | 5000138104      | PO   | 08.06.2021 | 580,505.81 AEC  | In Process | 580,5                 | 505.81                |
| Confirmed                                    |                           | 3452000384        | 5000120834      | PO   | 22.06.2020 | 16,443,606.00 A | Confirmed  | 16,361,3              | 387.97                |
| Partly Confirmed                             |                           | 3052000733        | 5000115460      | PO   | 03.03.2020 | 449,014.24 AEC  | Confirmed  | 446,5                 | 514.24                |
| Rejected                                     |                           | 3012000468        | 5000113427      | PO   | 22.01.2020 | 223,967.46 AEC  | Confirmed  | 223,9                 | 967.24                |
| Canceled by Customer                         |                           | 3051903611        | 5000112657      | PO   | 25.12.2019 | 450,752.84 AEC  | Confirmed  | 448,4                 | 499 <mark>.0</mark> 8 |
|                                              |                           | 3411900371        | 5000103832      | PO   | 25.07.2019 | 4,998.00 AED    | Confirmed  | 4,9                   | 998.00                |
| All                                          |                           | 3411800557        | 5000090465      | PO   | 28.10.2018 | 1,800.00 AED    | Confirmed  | 1,80                  | 800.00                |
| In Process                                   |                           | 3451800524        | 5000086863      | PO   | 04.09.2018 | 20,643,589.46 A | Confirmed  | 20,540,3              | 371.50                |
| Sent                                         |                           | 3761600019        | 5000050434      | PO   | 31.03.2016 | 17,931,186.00 A | In Process | 17,931,1              | 186.00                |
|                                              |                           | 3411400175        | 5000026909      | PO   | 17.07.2014 | 166,500.00 AEC  | New        | 166,5                 | 500.00                |
| All                                          |                           | 3411400113        | 5000024328      | PO   | 29.04.2014 | 119,943.20 AED  | New        | <b>1</b> 19,9         | 943.06                |
| $\bigtriangledown$ Invoices and Credit Memos |                           | 3411300081        | 5000013512      | PO   | 29.04.2013 | 259,131.00 AEE  | New        |                       | 0.00                  |
| All                                          |                           | 3411200244        | 5000008885      | PO   | 11 10 2012 | 446 542 25 AFC  |            |                       | 0.00                  |

User Action: Click on Purchase Order Number

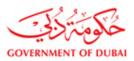

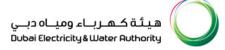

# **1.3 Purchase Order to create the Acknowledgement**

| My Dashboard My Profil                            | le                                                                                                    |                                 |                               |                    |
|---------------------------------------------------|----------------------------------------------------------------------------------------------------|---------------------------------|-------------------------------|--------------------|
| <ul> <li>Find</li> <li>Purchase Orders</li> </ul> | Start Page > List of Purchase                                                                                                    | Orders > Display Purchase Order |                               |                    |
| All<br>New<br>Changed                             | The second second s | Display Document Flow           |                               |                    |
| In Process<br>Confirmed                           | Basic Data                                                                                                    |                                 | Terms of Payment              |                    |
| Partly Confirmed                                  | Purchase Order ID:<br>Number:                                                                                                    | 3411400113<br>5000024328        | Payment in Days               | Discount in %      |
| Rejected<br>Canceled by Customer                  | Name:<br>Date:                                                                                                    | PO<br>29.04.2014                |                               |                    |
| Shipping Notifications                            | Status:<br>Total Net Value:                                                                                                    | New 119.943.06                  |                               |                    |
| All<br>In Process                                 | VAT Amount:<br>Total Value with VAT:                                                                                                    | 0.00                            | Terms of Delivery<br>incolerm | Location           |
| Sent<br>Confirmations                             | Follow-On Documents.                                                                                                    | 2 3 8                           | DDP                           | DELIVERY DUTY PAID |
| All                                               | Purchase Order Ship                                                                                                    | ping Notif Invoice              |                               |                    |
| Invoices and Credit Memos<br>All                  | Response                                                                                                    |                                 | Filter                        | B                  |

 $\ensuremath{\textbf{User}}$  Action: Click on Process button to create the Acknowledgement

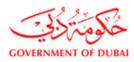

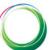

# 1.4. Confirm All Items

| Confirmed                 | Purchase Order ID:    |            | 3411400175            |          |        |             | Pa             | ayment in Days    | Discount in %      |        |
|---------------------------|-----------------------|------------|-----------------------|----------|--------|-------------|----------------|-------------------|--------------------|--------|
| Partly Confirmed          | Number:               |            | 5000026909            |          |        |             | 90             | D                 |                    |        |
| Rejected                  | Name:                 |            | PO                    |          |        |             |                |                   |                    |        |
|                           | Date:                 |            | 17.07.2014            |          |        |             |                |                   |                    |        |
| Canceled by Customer      | Status:               |            | In Process            |          |        |             |                |                   |                    |        |
| Shipping Notifications    | Total Net Value:      |            | 16                    | 6,500.00 |        |             |                |                   |                    |        |
| All                       | VAT Amount:           |            |                       | 0.00     |        |             | Ten            | ms of Delivery    |                    |        |
| In Process                | Total Value with VAT: |            |                       | 0.00     |        |             | In             | coterm            | Location           |        |
| Sent                      | Follow-On Documents:  |            |                       |          |        |             | D              | DP                | DELIVERY DUTY F    | PAID   |
| ♥ Confirmations           | IP 1                  | 2          | 3                     | 1        |        |             |                |                   |                    |        |
| All                       | Purchase Order        | Shipping N | otif. Invoice         |          |        |             |                |                   |                    |        |
| Invoices and Credit Memos | Response              |            |                       |          |        |             |                |                   |                    |        |
| All                       |                       |            |                       |          |        |             |                | Filter:           |                    | 3      |
|                           | PO Ack. Cmnts.        |            |                       |          |        |             |                |                   |                    |        |
|                           |                       |            |                       |          |        |             |                |                   |                    |        |
|                           |                       |            |                       |          |        |             |                |                   |                    |        |
|                           |                       |            |                       |          |        |             |                |                   |                    |        |
|                           | Item Overvie          | w          |                       |          |        |             |                |                   |                    |        |
|                           | Confirm All Items     | t≏ Reset   | All Items             |          |        |             |                |                   |                    |        |
|                           | Number Confirm Item   | Short Text |                       | Produ    | uct    | PO Quantity | Purchase Order | Value Required on | Confirmed Quantity | y Unit |
|                           | 1 🞯                   | SURGE AR   | RESTER 11KV; 1SET=3PC | cs 2700  | 079229 | 225         | 83,250.00 each | 26.10.2014 AED    | 225                | EA     |
|                           | 2 🕑                   | SURGE AR   | RESTER 11KV; 1SET=3PC | cs 2700  | 079229 | 225         | 83,250.00 each | 15.02.2015 AED    | 225                | EA     |

User Action: Click on Confirm All Items to give acknowledgement to all the PO items

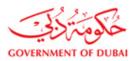

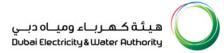

# 1.5. Confirm Partial Items

| lumber:              |                     |            |  |
|----------------------|---------------------|------------|--|
|                      | 5000026909          |            |  |
| lame:                | PO                  |            |  |
| Date:                | 17.07.2014          |            |  |
| Status:              | In Process          |            |  |
| fotal Net Value:     |                     | 166,500.00 |  |
| /AT Amount:          |                     | 0.00       |  |
| otal Value with VAT: |                     | 0.00       |  |
| ollow-On Documents:  |                     |            |  |
| ▶ 1                  | 2 3                 |            |  |
|                      | ping Notif. Invoice |            |  |
| Response             |                     |            |  |
|                      |                     |            |  |
|                      |                     |            |  |
| PO Ack. Cmnts.       |                     |            |  |

#### Item Overview

| 🛞 Conf | irm All Items | ≌ Reset A  | ll Items              | Click "Co  | onfirm Ite  | em"                  |                |                    |      |
|--------|---------------|------------|-----------------------|------------|-------------|----------------------|----------------|--------------------|------|
| Number | Confirm Item  | Short Text |                       | Product    | PO Quantity | Purchase Order Value | Required on    | Confirmed Quantity | Unit |
| 1      |               | SURGE ARR  | ESTER 11KV; 1SET=3PCS | 2700079229 | 225         | 83,250.00 each       | 26.10.2014 AED | 225                | EA   |
| 2      | Ö             | SURGE ARR  | ESTER 11KV; 1SET=3PCS | 2700079229 | 225         | 83,250.00 each       | 15.02.2015 AED | 225                | EA   |

User Action: Click on Confirm Items to give acknowledgement to selected PO items (not all PO items)

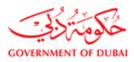

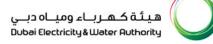

# 1.6. Send the Acknowledgement

| Purchase Orders        | Purchase Order: 3411400175 |                |                   |                    |
|------------------------|----------------------------|----------------|-------------------|--------------------|
| All                    | 🖾 Send 🔛 Save Cancel D     | isplay History |                   |                    |
| New                    | General Information        |                |                   |                    |
| Changed                |                            |                |                   |                    |
| In Process             | Basic Data                 |                | Terms of Payment  |                    |
| Confirmed              | Purchase Order ID:         | 3411400175     | Payment in Days   | Discount in %      |
| Partly Confirmed       | Number:                    | 5000026909     | 90                |                    |
| Rejected               | Name:                      | PO             |                   |                    |
|                        | Date:                      | 17.07.2014     |                   |                    |
| Canceled by Customer   | Status:                    | In Process     |                   |                    |
| Shipping Notifications | Total Net Value:           | 166,500.00     |                   |                    |
| All                    | VAT Amount:                | 0.00           | Terms of Delivery |                    |
| In Process             | Total Value with VAT:      | 0.00           | Incoterm          | Location           |
| Sent                   | Follow-On Documents:       |                | DDP               | DELIVERY DUTY PAID |
|                        | ₩ 1 2                      | 3 🔳            |                   |                    |
| All                    | Purchase Order Shipping N  | lotif. Invoice |                   |                    |
|                        | Response                   |                |                   |                    |
| All                    |                            |                | Filter:           | B                  |
|                        | PO Ack. Cmnts.             |                |                   |                    |

**User Action:** Click on Send to submit the Acknowledgement, you will get the success message about the Purchase Order Acknowledgement; this will update the Purchase Order in DEWA Procurement.

| My Dashboard My Profi     | le                           |                                                                   |          |                          |                           |   |
|---------------------------|------------------------------|-------------------------------------------------------------------|----------|--------------------------|---------------------------|---|
| D Find                    | Start Page > List of Purchas | e Orders > Display Purchase C                                     | Order    |                          |                           |   |
|                           | Info: Your changes have b    | een adopted successfully                                          |          |                          |                           |   |
| IIA                       | Warning: Delivery date no    | t possible; check your entry ( Nu                                 | mber     | 1)                       |                           |   |
| New                       | H Warning: Delivery date no  | t possible; check your entry<br>t possible; check your entry ( Nu |          | 1)                       |                           |   |
| Changed                   | waining. Dervery date in     | A possible, check your entry ( No                                 | Anicer   | .,                       |                           |   |
| In Process                | Purchase Order: 3012103      | 067                                                               |          |                          |                           |   |
| Confirmed                 | Create ASN Display Histor    | Display Document Flow                                             | 🔓 Print  | Create Invoice - Advance | Create Invoice - Retentio | n |
| Partly Confirmed          | General Informa              | ation                                                             |          |                          |                           |   |
| Rejected                  | General morna                |                                                                   |          |                          |                           |   |
| Canceled by Customer      | Basic Data                   |                                                                   |          |                          | Terms of Payment          |   |
| Shipping Notifications    | Purchase Order ID:           | 3012103067                                                        |          |                          | Payment in Days           |   |
| All                       | Number:                      | 5000138601                                                        |          |                          | 30                        |   |
| In Process                | Name:                        | PO                                                                |          |                          |                           |   |
| Sent                      | Date:<br>Status:             | 24.06.2024                                                        |          |                          |                           |   |
|                           | Total Net Value:             | Confirmed                                                         |          |                          |                           |   |
| All                       | VAT Amount:                  |                                                                   | 9,450.00 |                          | Terms of Delivery         |   |
| Invoices and Credit Memos | Total Value with VAT:        | -                                                                 | 9,922.50 |                          | Incoterm                  |   |
| All                       | Follow-On Documents:         |                                                                   | 0,022.30 |                          |                           |   |
| 0                         | Ma Ba                        | 2                                                                 | 1.4      |                          | DDP                       |   |

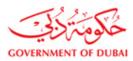

#### **1.7. Create Advance Shipping Notification**

Upon the Purchase Order Acknowledgement, if the supply items are ready, you can send a communication to DEWA through the online system about the shipping details, which is called as Advance Shipping Notification, to create ASN,

Go to the Purchase Order Collaboration -> All Purchase Order -> Select the Purchase Order

ASN to be sent to DEWA before you actually shipping the items, late ASNs will not be accepted by DEWA or may lead for Liquidated Damage deduction from the Purchase Order Value.

| HOME CONTAC      | TUS |               |            |      |            | ۇ             | Q (81                | LOGOUT          |
|------------------|-----|---------------|------------|------|------------|---------------|----------------------|-----------------|
| - Burchard Order |     |               |            |      |            |               | Share                | Back to top 🔨   |
|                  |     | t of Purchase | Orders     |      |            |               |                      |                 |
| All              | Do  | ownload       |            |      |            |               |                      |                 |
| New              | ռ   | External Refe | Number     | Name | Date       | Total Value   | Status               | Total Net Value |
| Changed          |     | 3012103455    | 5000139472 | PO   | 13.07.2021 | 5,951.37 AED  | Confirmed            | 5,951.37        |
| In Process       |     | 3012103259    | 5000139074 | PO   | 05.07.2021 | 0.00 AED      | Canceled by Customer | 0.00            |
| Confirmed        |     | 3412100194    | 5000139313 | PO   | 04.07.2021 | 43,436.58 AED | Confirmed            | 43,436.58       |
| Partly Confirmed |     | 3012103067    | 5000138601 | PO   | 24.06.2021 | 9,450.00 AED  | Confirmed            | 9,450.00        |
| Rejected         |     | 3012102972    | 5000138226 | PO   | 20.06.2021 | 3,100.00 AED  | Confirmed            | 3,100.00        |

User Action: Select the Purchase Order and Click purchase order

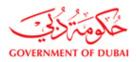

هيئة كهرباء ومياه دبي Dubai Electricity&Water Authority

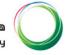

|                           | TACT US                    |                            |           |                          | ę                | Q         |                |
|---------------------------|----------------------------|----------------------------|-----------|--------------------------|------------------|-----------|----------------|
|                           |                            |                            |           |                          |                  |           | Share 🗲        |
|                           |                            |                            |           |                          |                  |           |                |
| All I                     | Purchase Order: 301210306  |                            | (D. D. L. |                          |                  |           |                |
| New                       | Create ASN Display History | Display Document Flow      | Print     | Create Invoice – Advance | Create Invoice - | Retention |                |
| Changed                   | General Information        | on                         |           |                          |                  |           |                |
| In Process                | Basic Data                 |                            |           |                          | Terms of Pa      | wment     |                |
| Confirmed                 | Purchase Order ID:         | 3012103067                 |           | 1                        | Payment in       |           | Discount in %  |
| Partly Confirmed          | Number:                    | 5000138601                 |           |                          |                  | 10015     | Discount in 75 |
| Rejected                  | Name:                      | PO                         |           |                          | 30               |           |                |
| Canceled by Customer      | Date:                      | 24.06.2021                 |           |                          |                  |           |                |
|                           | Status:                    | Confirmed                  |           |                          |                  |           |                |
| All                       | Total Net Value:           |                            | 9,450.00  |                          |                  |           |                |
| In Process                | VAT Amount:                |                            | 472.50    |                          | Terms of De      | elivery   |                |
| Sent                      | Total Value with VAT       |                            | 9,922.50  |                          | Incoterm         |           | Location       |
|                           | Follow-On Documents:       |                            | -         |                          | DDP              |           | DUBAI          |
| ♥ Confirmations           | H 1                        | 2 3                        | 4         |                          |                  |           |                |
| All                       | Purchase Order Shipp       | ing Notif Goods Receipt    | Invoi     | ce                       |                  |           |                |
| Invoices and Credit Memos | Response                   | nta menin - Servera (1992) |           |                          |                  |           |                |
| All                       |                            |                            |           |                          |                  | Filter:   |                |
|                           | 50 Mil 000                 |                            |           |                          |                  |           |                |

User Action: Click on Create ASN to create the Advanced Shipping Notification.

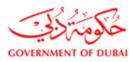

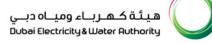

# 1.8. Select the Means of transport

| Purchase Orders                                                                            | Display ASN: 700011                                | 15441                                      |            |          |                                   |                    |                     |    |
|--------------------------------------------------------------------------------------------|----------------------------------------------------|--------------------------------------------|------------|----------|-----------------------------------|--------------------|---------------------|----|
| All                                                                                        | Goods Delivered to                                 | Recipient 🖾 Save 🗶 Cancel                  | Print      |          |                                   |                    |                     |    |
| New                                                                                        | General Info                                       | ormation                                   |            |          |                                   |                    |                     |    |
| Changed<br>In Process<br>Confirmed<br>Partly Confirmed<br>Rejected<br>Canceled by Customer | Basic Data<br>Number:<br>Name:<br>Date:<br>Status: | 7000115441<br>ASN<br>28.09.2021<br>Created |            |          | Date: 2<br>Transport:<br>ID Code: |                    | 吃 16.00             |    |
| Shipping Notifications                                                                     | Filter:                                            | B                                          |            |          | S 4                               |                    |                     |    |
| All<br>In Process                                                                          | Vessel Name                                        | Spl Hand Equip                             |            |          |                                   |                    |                     |    |
| Sent<br>Confirmations<br>All                                                               | Item Overvi                                        | ew                                         |            |          |                                   |                    |                     |    |
| <ul> <li>Invoices and Credit Memos</li> <li>All</li> </ul>                                 | Select All Deselect                                | t All Propose Outstanding Quantities       | 5          |          |                                   |                    |                     |    |
|                                                                                            | Number Description                                 |                                            | Product    | Quantity | Unit of Measure                   | Purchase Order No. | Purchase Order Item | 1  |
|                                                                                            | 10 PANEL CO                                        | OLER, KCVE150022080, IRINOX ITALY          | 2200005481 | 0        | each                              | 3012103067         | 1                   | Û, |

**User Action:** Select the Means of transport.

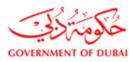

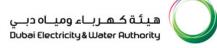

# 1.9. Enter the transport ID Code

|                             | Display ASN:     | 7000115441                                 |            |                            |                 |                    |                     |   |     |
|-----------------------------|------------------|--------------------------------------------|------------|----------------------------|-----------------|--------------------|---------------------|---|-----|
| All                         | Soods Deliv      | vered to Recipient 🛛 🖫 Save 🛛 🗙 Cancel     | 🖨 Print    |                            |                 |                    |                     |   |     |
| New                         | Genera           | al Information                             |            |                            |                 |                    |                     |   |     |
| Changed                     |                  |                                            |            |                            |                 |                    |                     | _ |     |
| In Process                  | Basic Data       |                                            |            | Delivery In                |                 |                    |                     |   |     |
| Confirmed                   | Number:          | 7000115441                                 |            | -                          |                 | 8.09.2021          | 16:00               |   |     |
| Partly Confirmed            | Name:            | ASN                                        |            | Shipping D                 |                 |                    | 16:00               |   |     |
| Rejected                    | Date:<br>Status: | 28.09.2021                                 |            | Means of T<br>Transport II | · ·             | By Road 🗸 🗸        |                     |   |     |
| Canceled by Customer        | Giuluo.          | Created                                    |            | Bill of Ladin              |                 | 12343              |                     |   |     |
|                             | F                | Filter:                                    |            |                            |                 |                    |                     |   |     |
| All                         | Vessel Nam       | ne Spl. Hand. Equip                        |            |                            |                 |                    |                     |   |     |
| In Process                  |                  |                                            |            |                            |                 |                    |                     |   |     |
| Sent                        |                  |                                            |            |                            |                 |                    |                     |   |     |
|                             |                  |                                            |            |                            |                 |                    |                     |   |     |
| All                         | Item O           | overview                                   |            |                            |                 |                    |                     |   |     |
| ▽ Invoices and Credit Memos | Soloot All       | Deselect All Propose Outstanding Quantitie |            |                            |                 |                    |                     |   |     |
| All                         | Select All       | Deselect All Propose Outstanding Quantitie | 5          |                            |                 |                    |                     |   |     |
|                             | Number De        | scription                                  | Product    | Quantity                   | Unit of Measure | Purchase Order No. | Purchase Order Item |   | Ite |
|                             | 10 PA            | NEL COOLER, KCVE150022080, IRINOX ITALY    | 2200005481 | 0                          | each            | 3012103067         | 1                   | î |     |
|                             | 4                |                                            |            | 1                          |                 |                    |                     |   | •   |

User Action: Enter the transport Id Code

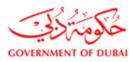

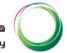

# 1.10. Enter the Shipping Quantity

| All                                                                                   | of Goods Delivered to                              | Recipient 🗒 Save 🗶 Can                                                                                                    | al A Print |                                                                                         |                                                 |                      |                     |    |
|---------------------------------------------------------------------------------------|----------------------------------------------------|----------------------------------------------------------------------------------------------------|------------|-----------------------------------------------------------------------------------------|-------------------------------------------------|----------------------|---------------------|----|
| New<br>Changed                                                                        | Seneral Info                                       | operation of the second second s |            |                                                                                         |                                                 |                      |                     | 2  |
| In Process<br>Confirmed<br>Partly Confirmed<br>Rejected<br>Canceled by Customer       | Basic Data<br>Number:<br>Name:<br>Date:<br>Status: | 7000115442<br>ASN<br>29.09.2021<br>Created                                                                                                    |            | Delivery Im<br>Delivery Da<br>Shipping D<br>Means of T<br>Transport II<br>Bill of Ladir | ate (Expected):<br>ate:<br>ransport:<br>D Code: |                      | 間 16:00<br>間 16:00  |    |
| ⇒ Shipping Notifications                                                              | Filter                                             | B                                                                                                    |            |                                                                                         |                                                 | shinin .             |                     |    |
| All<br>In Process                                                                     | Vessel Name                                        | Spl. Hand. Equip                                                                                                    |            |                                                                                         |                                                 |                      |                     |    |
|                                                                                       |                                                    |                                                                                                    |            |                                                                                         |                                                 |                      |                     |    |
| Confirmations                                                                         | Item Overvi                                        | ew 2                                                                                                    |            |                                                                                         |                                                 |                      |                     | ī  |
|                                                                                       |                                                    | ew 2<br>t All Propose Outstanding Qua                                                                                                    |            | 3_                                                                                      |                                                 |                      |                     | 1  |
| <ul> <li>♥ Confirmations</li> <li>All</li> <li>♥ Invoices and Credit Memos</li> </ul> |                                                    | t All Propose Outstanding Qua                                                                                                    |            | 3<br>Quantity                                                                           | Unit of Measur                                  | e Purchase Order No. | Purchase Order Item | Te |

User Action: Select all and propose outstanding quantity. For partial delivery, change the quantity.

**User Action:** By default, system will propose the remaining quantity to be delivered for all the item, check the quantity for all the items before completing the ASN, if you are delivering certain items later then remove the quantity against the items.

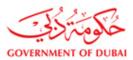

Supplier User Manual

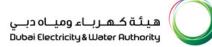

# 1.11. Enter Packaging Dimension Length

| Purchase Orders     Please enter packaging dimension width for line item 10           | My Dashboard My | Profile                                                                     |   |
|---------------------------------------------------------------------------------------|-----------------|-----------------------------------------------------------------------------|---|
| Purchase Orders     O Errors: Please enter packaging dimension width for line item 10 |                 |                                                                             |   |
|                                                                                       | ▶ Find          | Start Page > List of Purchase Orders > Display Purchase Order > Process ASN | A |
| All Display & SN: 7000115418                                                          |                 | Errors: Please enter packaging dimension width for line item 10             |   |
|                                                                                       | All             | Display ASN: 7000115418                                                     |   |
| New Goods Delivered to Recipient 🖾 Save 🔀 Cancel I 🏠 Print                            | New             | 🖉 Goods Delivered to Recipient 🛛 🖾 Save 🛛 🗶 Cancel 🛛 🖕 Print                |   |

**User Action**: For some specific Material required from supplier to fill material attributes as below process by entering the required details for item packaging, dimensions and storage condition selection then click on back to item overview.

| Item O     | verview      |                               |              |      |         |         |         |          |           |          |            |          |
|------------|--------------|-------------------------------|--------------|------|---------|---------|---------|----------|-----------|----------|------------|----------|
| Select All | Deselect All | Propose Outstanding Quantitie | S            |      |         |         |         |          |           |          |            |          |
| Number Des | cription     |                               | Product      | Qu   | antity  | Unit of | Measure | Purchase | Order No. | Purchase | Order Item | 1        |
| (10) SW    | ITCH PRESS   | SURE SWITCH TYPE:EX-DNS 10,   | 1 2700047643 | 6    |         | each    |         | 34121    | 00194     | 1        |            | Î        |
| em: 1 , SV |              | RESSURE SWITCH TY             | PE:EX-DNS    | 5 10 | , 1     |         |         |          |           |          |            | -        |
|            |              |                               |              |      |         |         | 3       | Back to  | o Item Ov | verview  |            |          |
| Gene       | eral Inf     | ormation                      |              |      |         |         | -       |          |           |          | ·          |          |
| Item Data  |              |                               |              |      |         |         |         |          |           |          |            |          |
| Number     | Descripti    | on                            |              |      | Product |         | Quant   | ity      | Unit of   | Measure  | Purcha     | se (     |
| 10         | SWITCH       | PRESSURE SWITCH TYP           | E:EX-DNS 10  | , 1  | 2700047 | 7643    | 6       |          | each      |          | 34         | 112      |
|            |              |                               |              |      |         |         |         |          |           |          |            |          |
|            | 1            |                               |              |      |         |         | 2       |          |           |          |            |          |
|            | 1            |                               |              |      |         |         | 2       |          |           |          |            |          |
| Packaging  | g Dimensi    | ons (UOM : CM)                |              |      |         |         | Item I  | Dimensi  | ons (UO   | M : CM)  |            |          |
| Length (Cl | M):          | 100                           |              |      |         |         | Lengt   | th (CM): |           |          | 10         | )        |
| Width (CN  | 1):          | 100                           |              |      |         |         | Width   | (CM):    |           |          | 10         | )        |
| Height (CN | VI):         | 100                           |              |      |         |         | Heigh   | nt (CM): |           |          | 10         | ו        |
| Weight (G  | rams):       | 500.000                       |              |      |         |         | Weig    | ht (Gram | is):      |          | 50.000     | <u>נ</u> |
| Storage C  | ondition:    | AC Shed 👻                     |              |      |         |         |         |          |           |          |            |          |

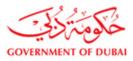

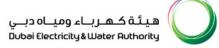

## 1.12. Submit the ASN

| General Information         Basic Data       Delivery Information         Number:       7000115442       Delivery Date (Expected): 29.09.1         Name:       ASN       Shipping Date: 29.09.1 |       |      |
|----------------------------------------------------------------------------------------------------|-------|------|
| Number: 7000115442 Delivery Date (Expected): 29.09.1                                                                                                    |       |      |
| Disease Objector Date                                                                                                    |       |      |
| Name: ASN Shipping Date: 29.09.1                                                                                                    | 021 🔯 | 16:0 |
|                                                                                                    | )21 🔯 | 16:0 |
| Date: 29.09.2021 Means of Transport: By Ro                                                                                                    | d 🗸   |      |
| Status: Created Transport ID Code: T1234                                                                                                    |       |      |
| Bill of Lading: 22334                                                                                                    |       |      |
| Filter:                                                                                                    |       |      |
| Vessel Name Spl. Hand. Equip                                                                                                    |       |      |

User Action: Click on Goods Delivered to Recipient to submit the ASN

| Info: Your change<br>Display ASN: 7000 | es have been adopted successfully |                           |            |   |       |
|----------------------------------------|-----------------------------------|---------------------------|------------|---|-------|
| Display Document F                     |                                   |                           |            |   |       |
| General In                             | formation                         |                           |            |   |       |
| Basic Data                             |                                   | Delivery Information      |            |   |       |
| Number:                                | 7000115442                        | Delivery Date (Expected): | 29.09.2021 |   | 16:00 |
| Name:                                  | ASN                               | Shipping Date:            | 29.09.2021 |   | 16:00 |
| Date:                                  | 29.09.2021                        | Means of Transport:       | By Road    | ~ |       |
| Status:                                | Sent                              | Transport ID Code:        | T12345     |   |       |
|                                        |                                   | Bill of Lading:           | 22334      |   |       |
| Filter                                 | 2                                 |                           |            |   |       |
| Vessel Name                            | Spl. Hand. Equip                  |                           |            |   |       |